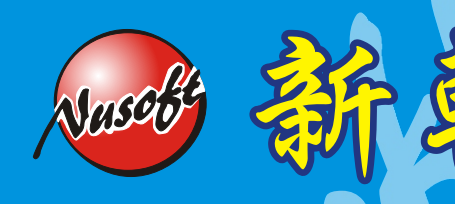

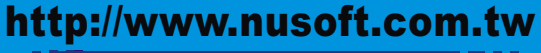

2 開 辞 *Internet Security Fighter* 

**2010/5/1- 2010/5/31**

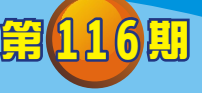

## 多功能 **UTM** / **MS** 系列報導

## 技術淺談與應用 - 如何使用 **Console** 來連接機器設備

當網路管理人員在面臨機器設備無法正常使用瀏覽器來開啟 UI 時、忘記機器設備 IP 位址、需要使用 Console 來進行機器重新啟動、需要使用 Console 來還原原廠預設 值,或機器設備發生狀況,而需要經由經銷商來利用 Console 連入查看處理…等狀況 時,管理人員該如何正確的操作開啟 Console 來供 Support 人員順利的連入查看呢?

首先管理人員可於『開始功能表 → 程式集 → 附屬應用程式 → 通訊 → 超級終端 機』開啟超級終端機。

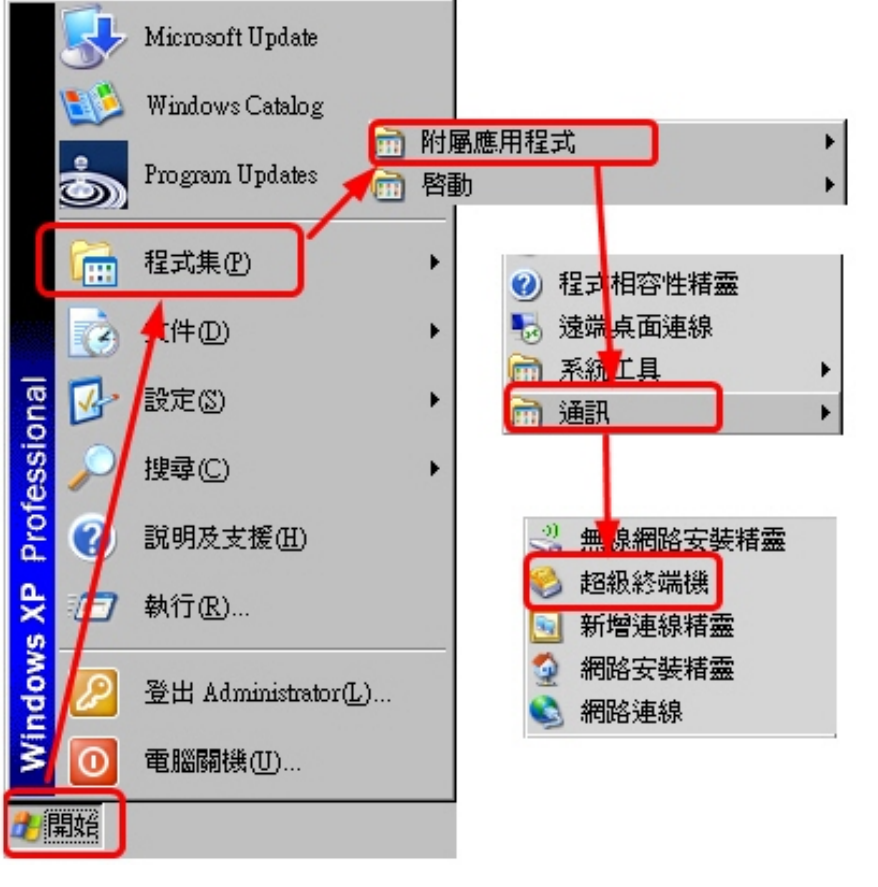

於『開始功能表 → 程式集 → 附屬應用程式 → 通訊 → 超級終端機』開啟超級終端機

開啟超級終端機後,先建立終端機名稱。

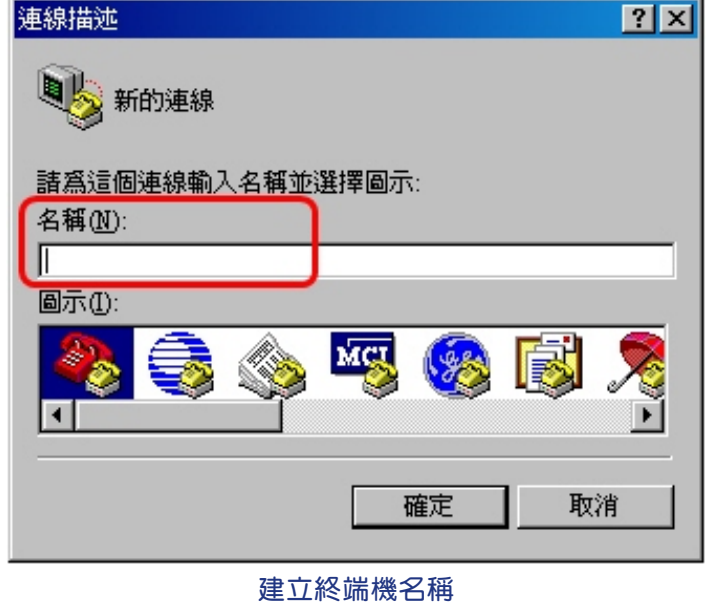

新軟 <sup>週</sup> <sup>報</sup>

並且於『使用者連線』的選項選擇 Console 線目前所連接的位置。此外要注意,若 電腦主機上並沒有 Console 接槽時,可利用市面上所販售的 USB 轉接線來達到相同 的需求。

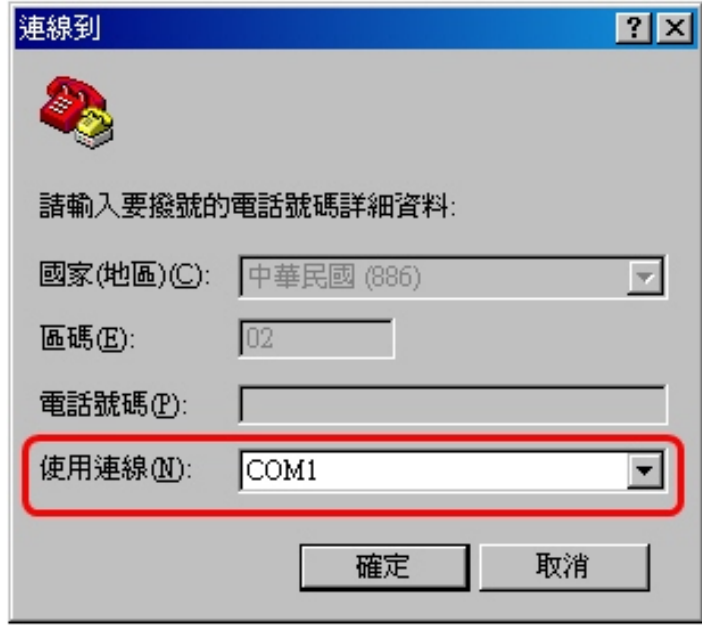

使用者連線選擇『COM1』

新軟系统 · 資安門士

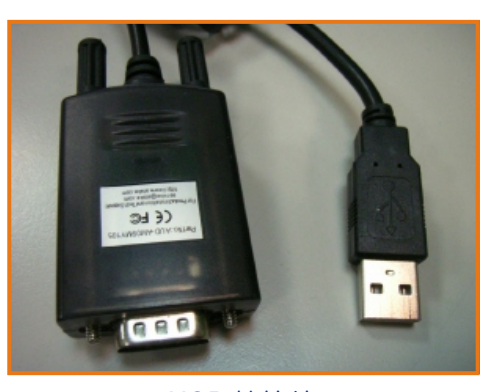

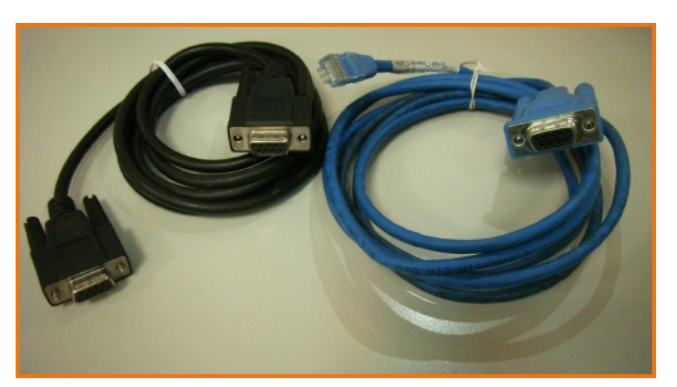

USB 轉接線 わかり こうしょう ありょう あんしょう あんしょう あんしょう あんしょう あんしゃ あんしゃ あんしゃ あんしゃ あんしゃ こうしゃ あんしゃ はんしゃ はんしゃ はんしゃ しょう

速系统·資安門士

於 COM1 內容中還需設定『每秒傳輸位元』與『流量控制』兩項,將『流量控制』 設定為"無",此時需特別注意到的則是『每秒傳輸位元』這項目的設定數值(下圖 藍框部份)。

若 是 管 理 人 員 欲 連 接 的 機 器 機 型 為 MS1500G、MS2800、MS3700、MH1000、 MH1500、 MH2400G、 IR950、 IR1000G、 IR1800、 IR2500、 ML1000G、 ML2500 時,所須設定的每秒傳輸位元為『9600』。

而若是管理人員欲連接的機器機型為 MS700丶MH700 時,所設定的每秒傳輸位元 就須要設定為『115200』才有辦法正常連入。

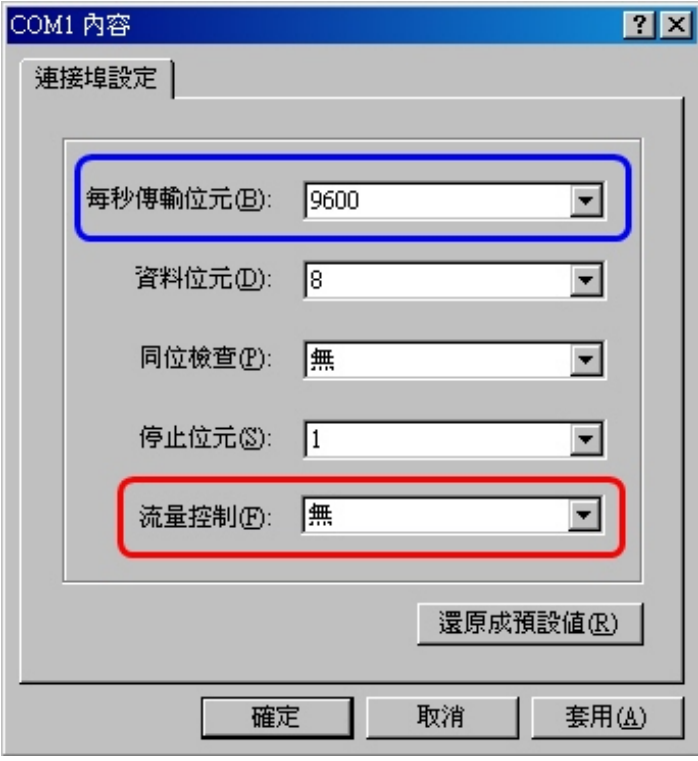

每秒傳輸位元需依照欲連接的機型來設定不同的數值

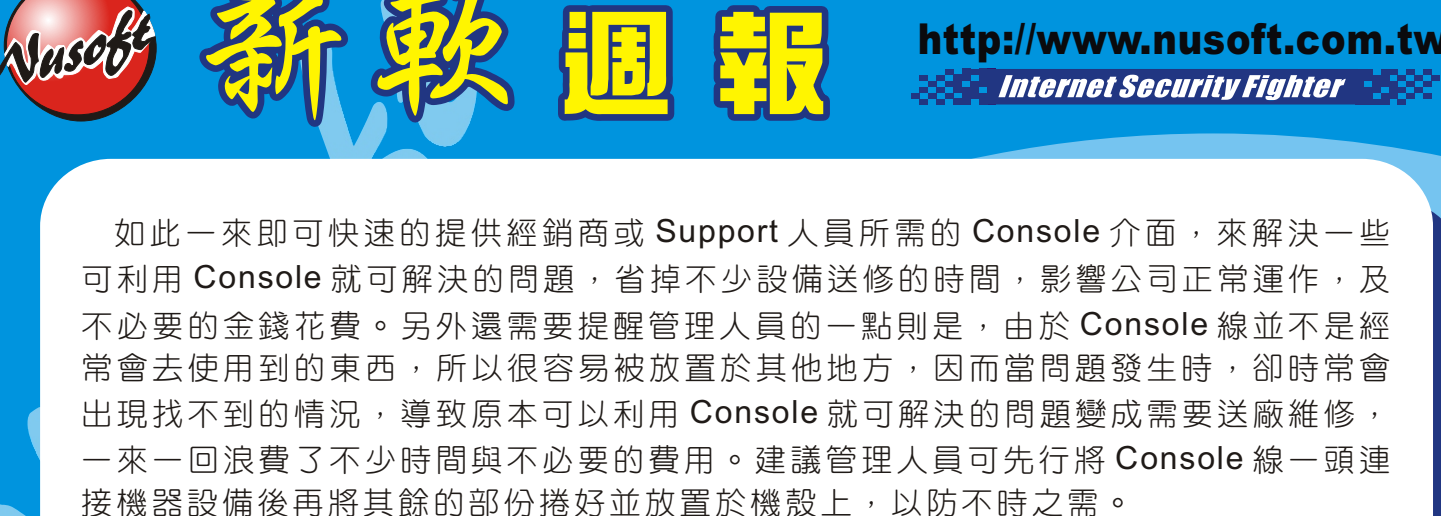

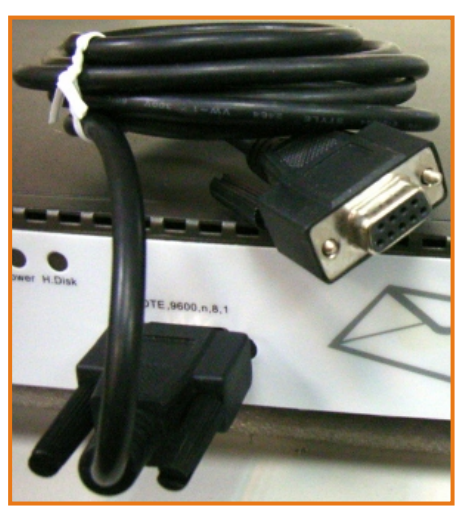

連接機器、捲好並放置於機殼上

另外, Windows VISTA 以上的作業系統並無超級端機該項功能,該問題可參閱新軟 週報第95 期 (http[:](http://download.nusoft.com.tw/tw_download/weekly/pdf/weekly-95.pdf)[//download.nusoft.com.tw/tw\\_download/weekly/pdf/weekly-95.pdf](http://download.nusoft.com.tw/tw_download/weekly/pdf/weekly-95.pdf)) ,內有詳細的說明。

文 **@** 陳殿鴻 kim@nusoft.com.tw

新較系统·資安門士

http://www.nusoft.com.tw

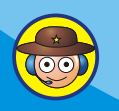

## 市場行銷報導 - 控管線上影音軟體,讓公司應頻寬不再『吃很大』

掘 報

隋著科技的腳步不斷更新,網路資源早已成為每個人生活的重要部份,從簡單的通 訊交流,發展至今已涵蓋了食丶衣丶住丶行丶育丶樂,種種生活要素,雖然網路資源 可滿足使用者的各式各樣需求與幫助公司創造更多的商機、帶來可觀的收益,但相對 也經常為公司造成極大的困擾。在使用者過度濫用網路資源的情況下,例如:利用公 司有限的頻寬來使用線上影音軟體觀看影片,如此一來不但佔用了本身的上班時間也 佔用了大量的網路頻寬,嚴重的影響到公司的正常營運及員工的工作效益,公司的競 爭力相對也肯定大大的向下低滑。

新軟系統多功能 UTM, 內建了『應用程式管制』功能, 其中所能管制的項目就包括 了『影音軟體』,網路管理人員只需輕鬆的選取欲阻擋的線上影音軟體名稱再套入管 制條例中,即可有效阻擋該條例內容的使用者或群組使用影音軟體,並同時還給公司 一個良好的網路使用環境。

此外,有別於其他設備所使用擋 Port 的方式來阴擋軟體, 新軟系統『應用程式管 制』所使用的則是獨家技術來截取軟體中的特徵碼方式做阻擋,如此一來則可更準 確、更有效率的針對該項軟體做到確實的阻擋效果,完全不受制於該程式所使用哪個 特定的 Port 號, 即使該 Port 號會不斷地更換, 新軟多功能 UTM 的管制效果依然不 減, 也不會因為胡亂的擋 Port 機制而導致部份使用者軟體出現連線異常的情況發生。

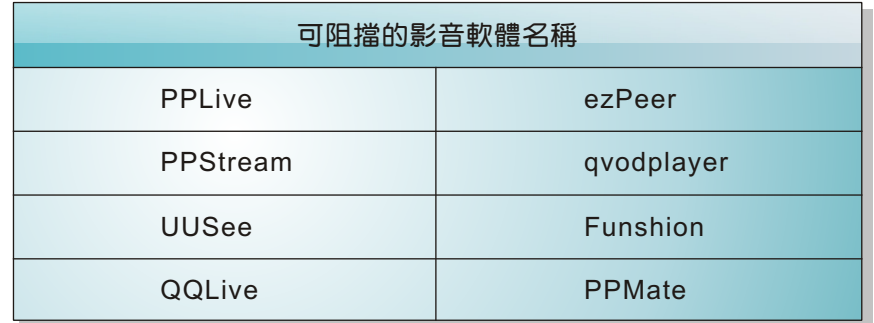

## 目前可支援阻擋的線上影音軟體

除了上述幾項較常見的影音軟體,新軟系統也不斷的在更新所支援阻擋的軟體項 目,來滿足各公司擋於阻擋的需求,以協助各公司創造更完善、安全的網路環境。同 樣的網路軟體也會為了追求品質更好、更符合使用者環境與習慣,勢必會不斷地推出 新版本的線上影音軟體以供使用者下載使用,而面對各線上影音軟體不停地推陳出新 的挑戰,新軟系統不畏網路世界潮流之變化,秉持著「堅持做到最好」的產品研發理 念,以堅強的技術研發團隊為後盾,同樣不斷推出相關對應的新特徵碼,並透過多功 能 UTM 設備自動免費上網更新,以供用戶端能保持在最新的阻擋特徵碼。

文 **@** 陳殿鴻 kim@nusoft.com.tw

新 敦 系 统 · 資 安 門 士